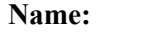

**Enrolment No:**

**US UPES** 

# **UNIVERSITY OF PETROLEUM AND ENERGY STUDIES End Semester Examination, December 2018**

### **Course: Responsive Mobile Platform Semester: 1 Programme:B.tech(CSE+MAD) Course Code: CSMC2001**

#### **Time: 03 hrs.** Max. Marks: 100 **Instructions: Attempt all questions. Internal choice has been given in Q 9 and Q 11.**

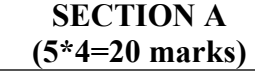

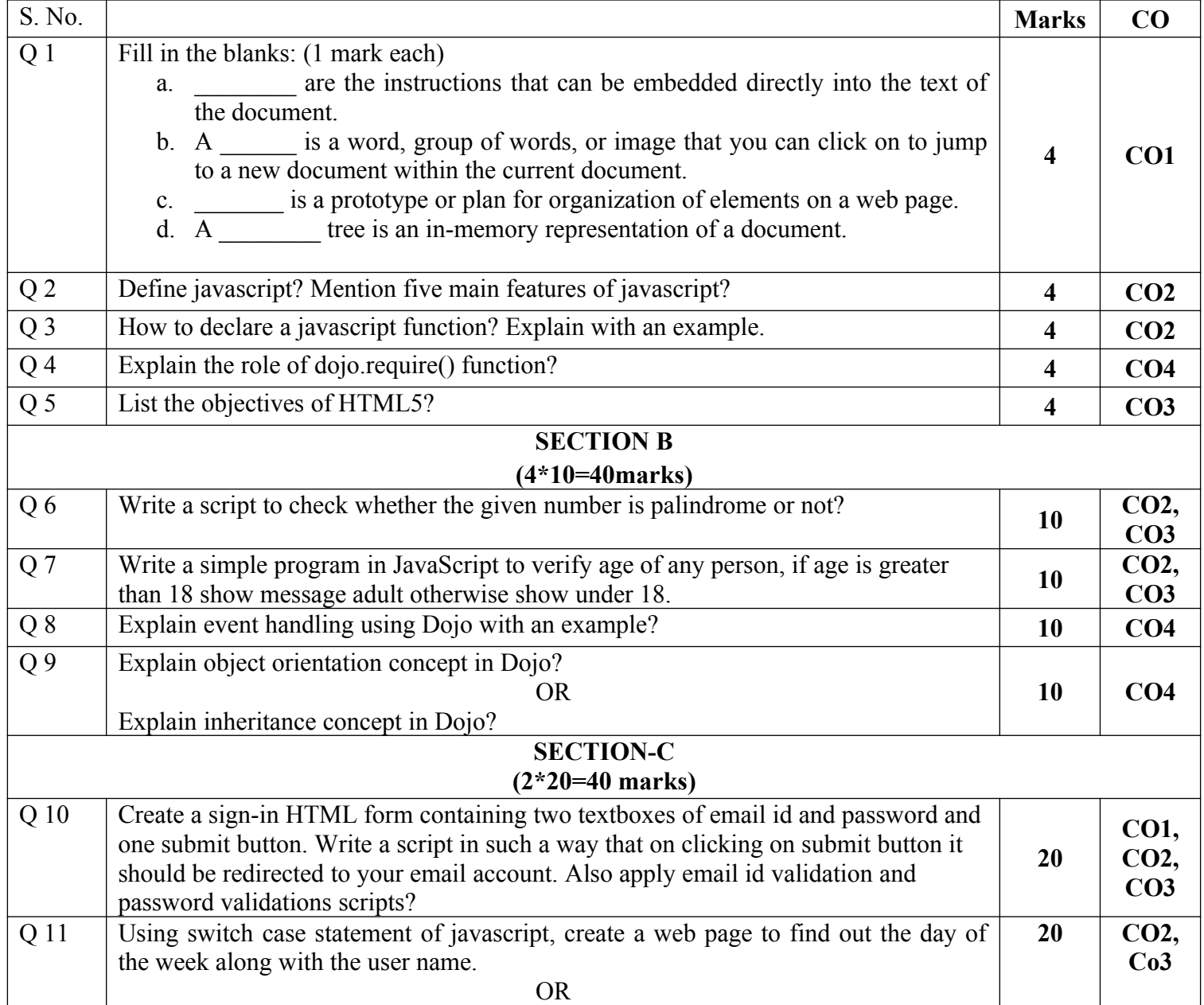

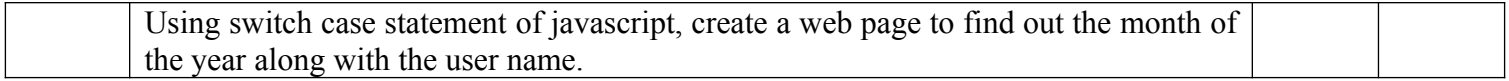

**Name:**

**Enrolment No:**

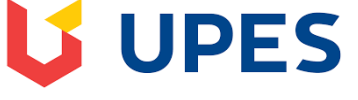

# **UNIVERSITY OF PETROLEUM AND ENERGY STUDIES**

**End Semester Examination, December 2018**

**Course: Responsive Mobile Platform Semester: 1 Programme:B.tech(CSE+MAD) Course Code: CSMC2001** 

**Time: 03 hrs.** Max. Marks: 100

**Instructions: Attempt all questions. Internal choice has been given in Q 9 and Q 11.**

# **SECTION A**

# **(5\*4=20 marks)**

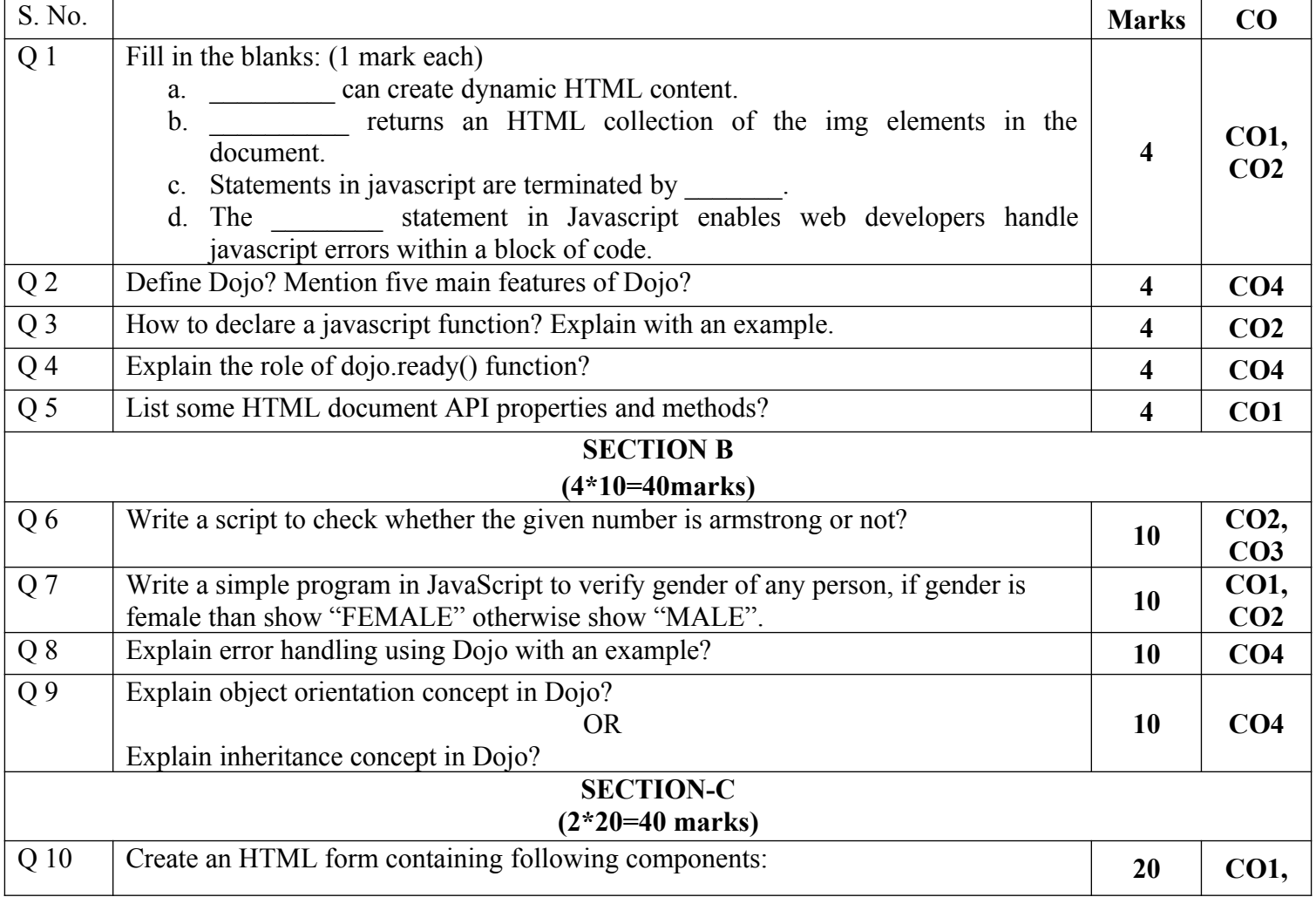

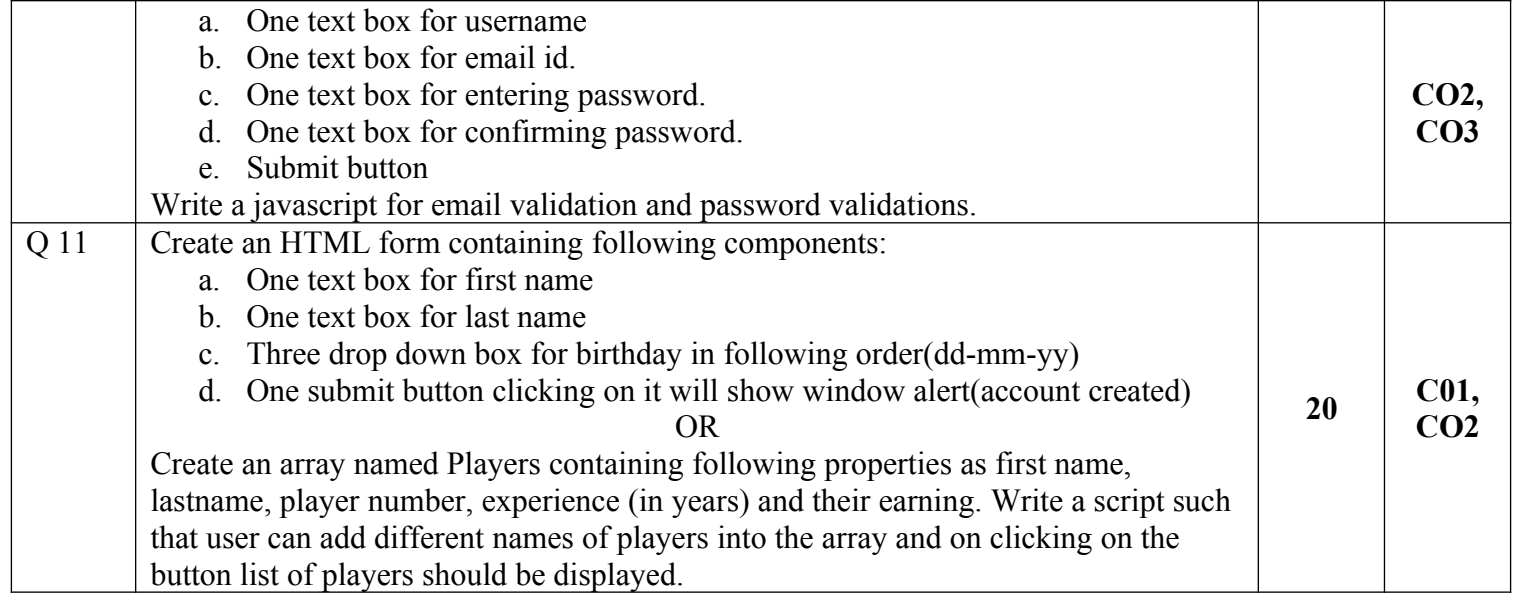